# COC Inc. らくらく連絡網

**News Release**

各 位

2018 年 3 月 27 日

株式会社イオレ

# **グループコミュニケーション支援サービス『らくらく連絡網アプリ』 Android 版を 3 月 27 日(火)にフルリニューアル**

## 「連絡作成の簡便化」や「メール検索機能の追加」、 「トーク機能の充実化」など、ユーザーの利便性をさらに向上

38 万団体、670 万人※が利用するグループコミュニケーション支援サービス「らくらく連絡網」を運営する株式会社イオ レ(本社:東京都港区、代表取締役社長:吉田 直人、以下イオレ)は、『らくらく連絡網アプリ』Android 版を、3 月 27 日 (火)にフルリニューアルいたしました。

※ 2017 年 9 月 30 日現在。1 万人以下を四捨五入して表示しています。

### <『らくらく連絡網』とは>

『らくらく連絡網』は、団体やグループでの活動に必要な出欠確認や日程調整、アンケート、安否確認等を、メール の一斉送信で簡単に行うことができるサービスです。2005 年 4 月のサービス開始以来、部活動やサークル、ゼミ、 子供の習い事や少年スポーツチーム、PTA 等の団体活動に従事している皆様にご利用いただいております。

### <リニューアルの背景>

2014 年 3 月にリリースされた『らくらく連絡網アプリ』は、現在も多くの皆様にご利用いただいております。この度のフ ルリニューアルは、先立って 2017 年にフルリニューアルした iOS 版に続き、お客様からいただいたご要望などを鑑み、 利便性のさらなる向上と、団体活動に取り組む皆様のコミュニケーションをよりスムーズにすることを目的に実施いたし ました。

### <主なリニューアル内容>

宛先の選択や件名・本文の入力など、一画面で連絡 を作成できるようになりました。また、作成途中に 宛先の追加や「出欠確認→日程調整」などのメール 種別の変更をしても、内容が保持されます。

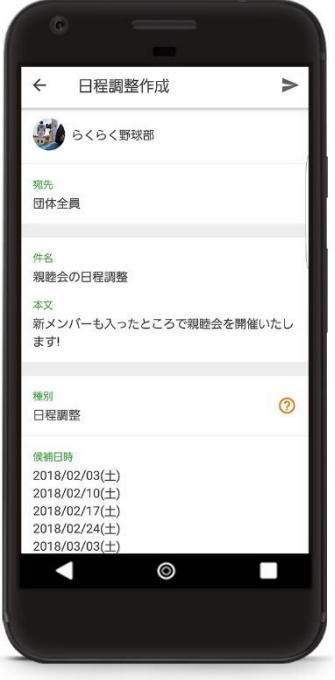

### 1. 連絡の作成がより簡単に インファイン アンチュー インス 送受信メールの検索機能を新たに追加

送受信メール内からメール検索ができるようにな りました。また、未回答メールや重要マークを付け たメールの絞り込みも可能です。

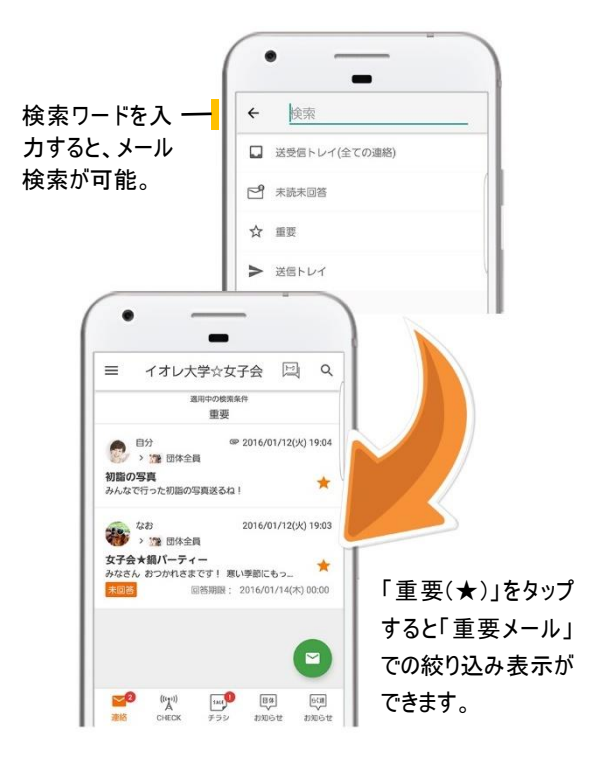

### 3. トーク機能の充実化

連絡メールにおいて、トークルームを作成できる ようになりました。件名や宛先が自動的に設定さ れ、連絡内容に関する補足やちょっとした相談の 時などに便利です。

### <さらに> 団体の切替や管理がスムーズに

メニュー一覧から団体を切り替えたり、団体の設定 や変更が簡単にできるようになりました。

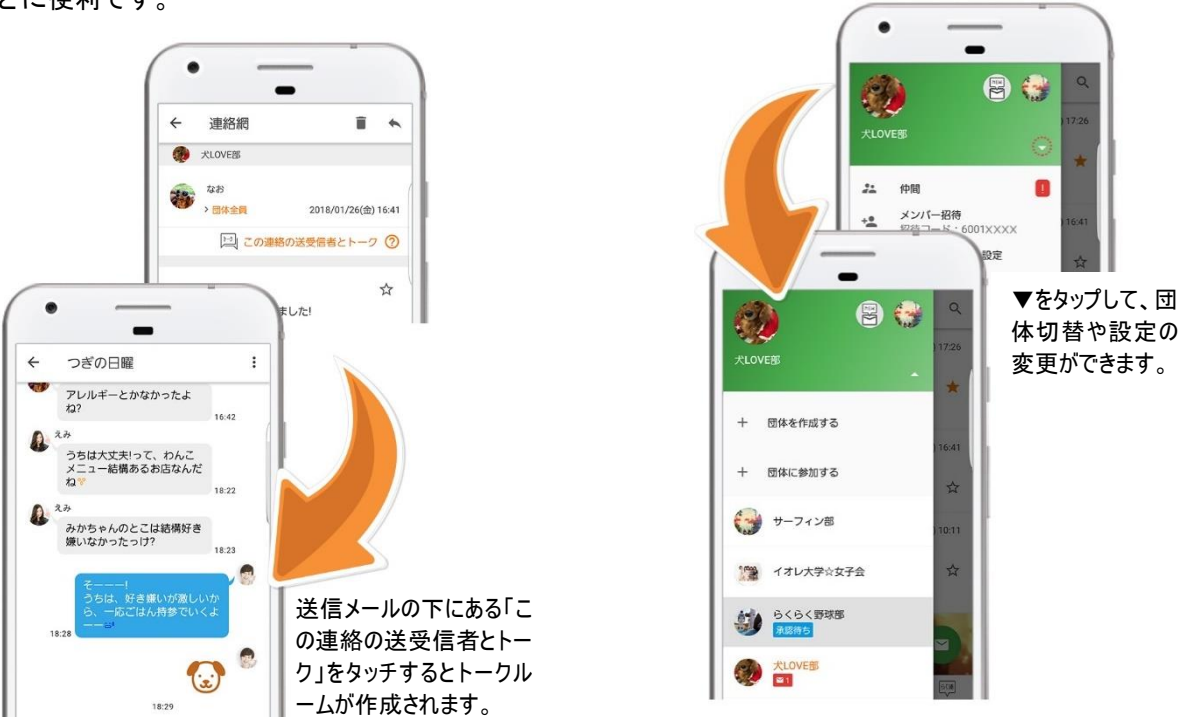

その他に、Google が提唱する Android の UI デザインのガイドライン「マテリアルデザイン」に厳密に 準拠したデザインを採用し、ユーザビリティの向上を図りました。

### <**Android** 版アプリの概要>

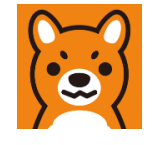

ア プ リ 名 :らくらく連絡網 対 応 O S :Android 4.4 以上 利 用 料 :無料 ダウンロード :<https://ra9.jp/appinformation/store> ※上記 URL から、iOS 版もダウンロードいただけます。

### ■ **会社概要**

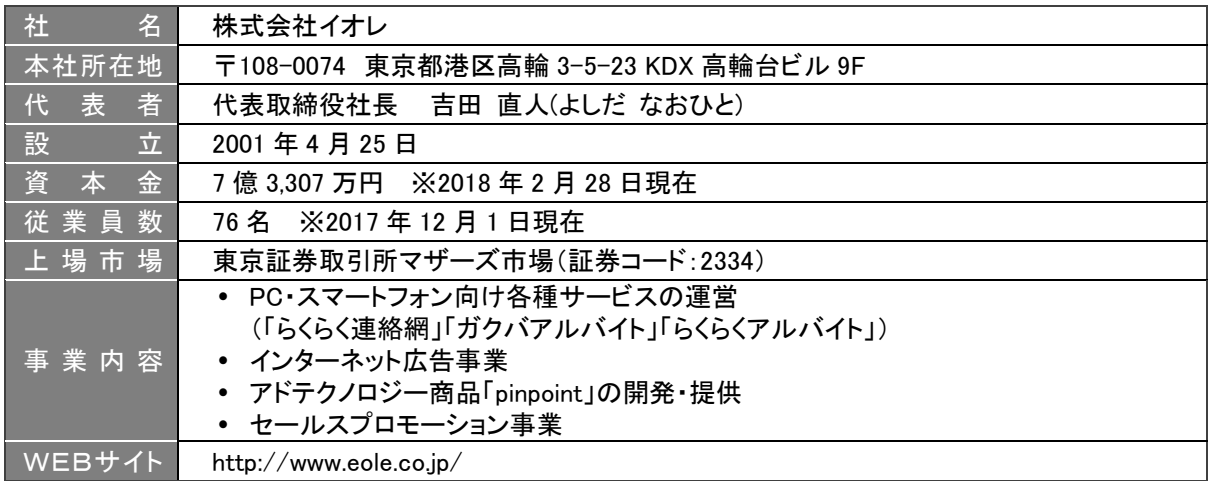

本件に関するお問い合わせ 株式会社イオレ メディア企画 U 広報担当 高橋 Tel:03-4455-7092